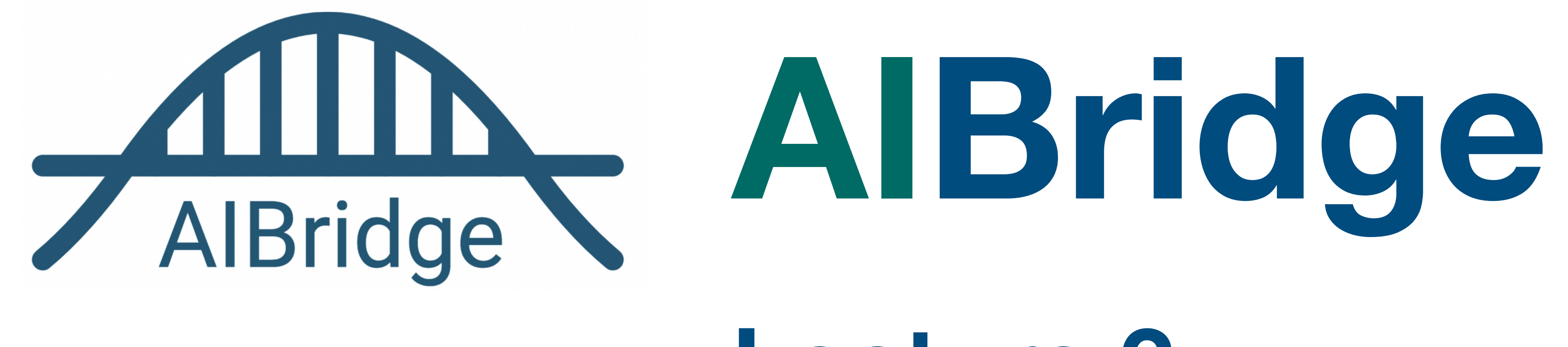

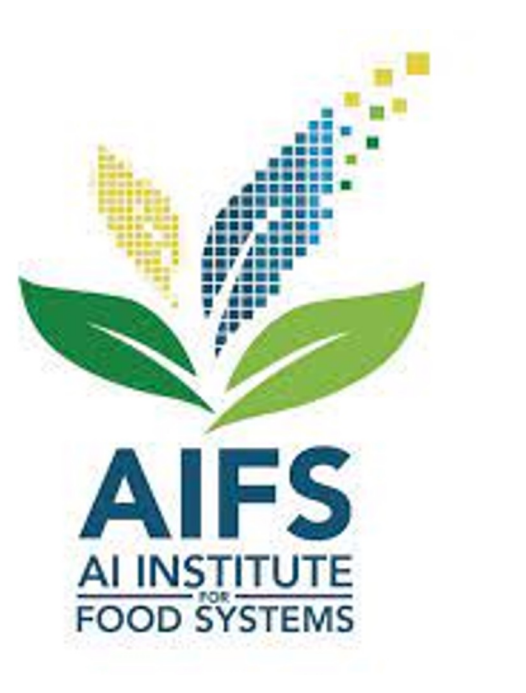

# **Lecture 2**

#### **Lecture Outline**

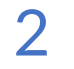

**I/O List Manipulation Object Oriented Programming**

**Input from console:** input('prompt')

**Open file:** file object=open(file, mode)  $r \sim r$  is read and  $r \sim r$  is write for the mode read() , readline(), readlines()

Always close file: file object.close()

"""Here is a file. This file has multiple lines. "This file has multiple lines." This is the last line.""" "Here is a file." "This is the last line."

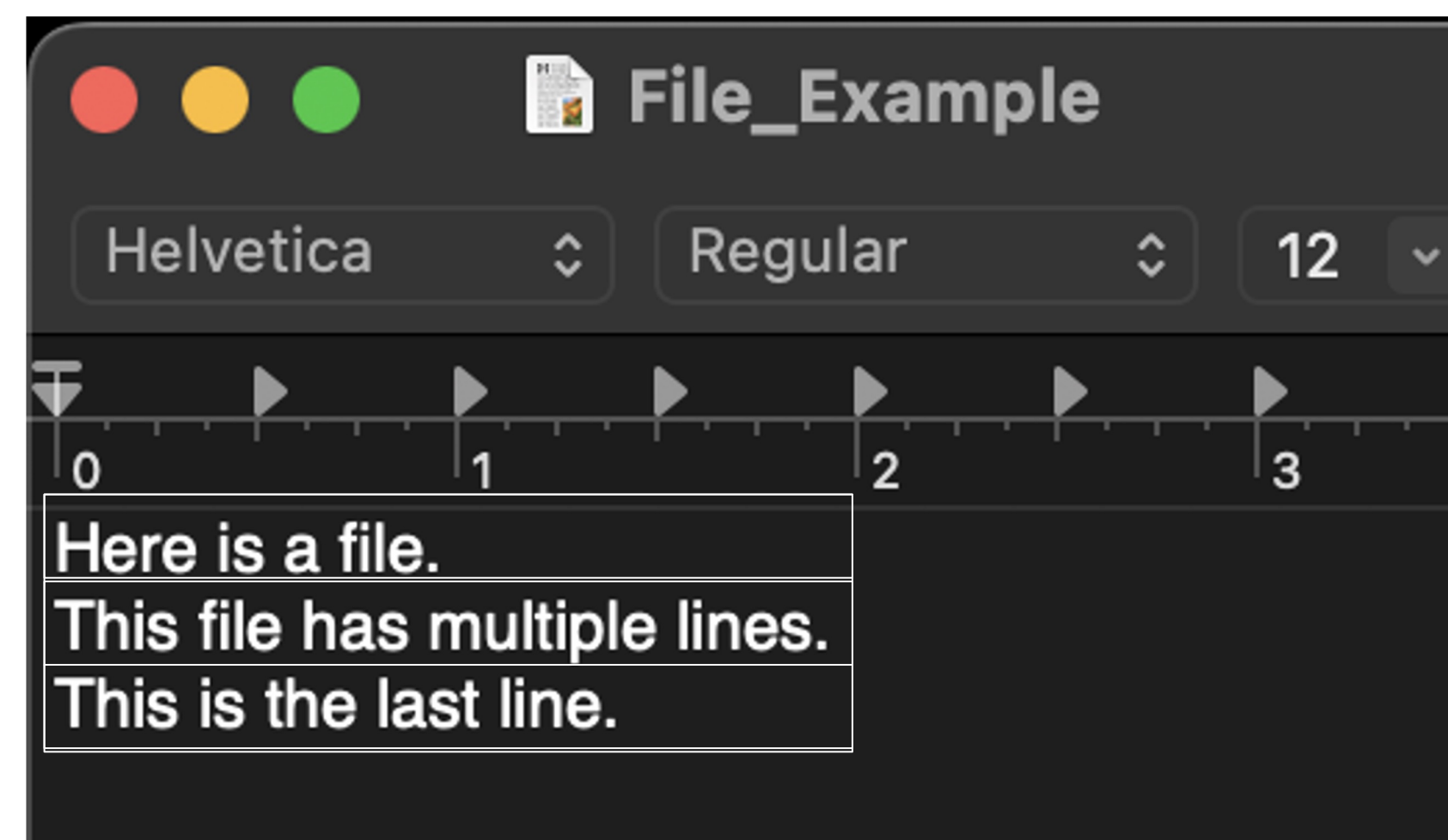

### **I/O Standard Input**

["Here is a file.", "This file has multiple lines.", "This is the last line."]

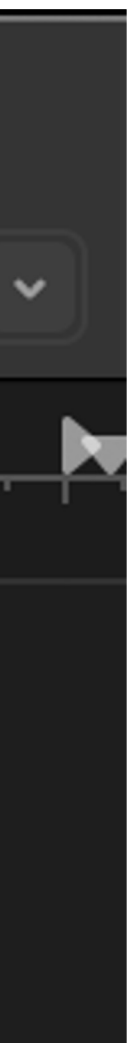

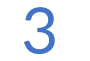

**Open file:** file object=open(file, mode) write() **Always close file**

**Note: This removes any existing file with that name**

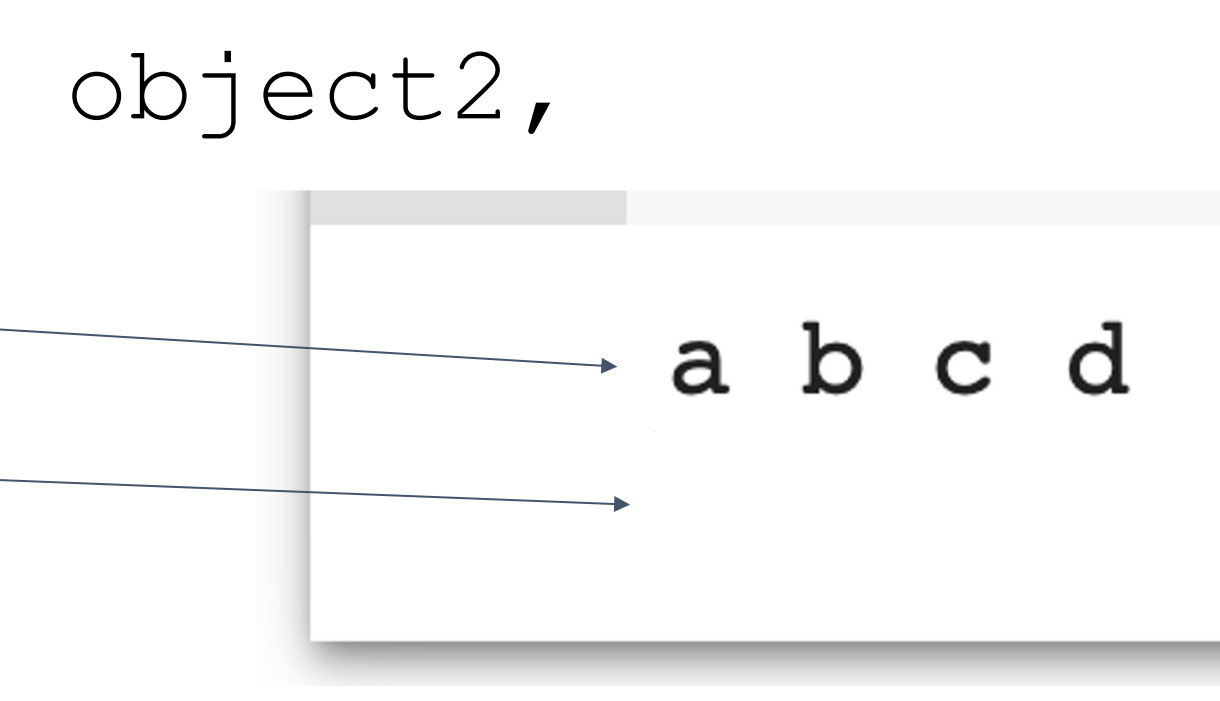

#### **Output to Console:** print (object1, object2, ...) print('a', 'b', 'c', 'd') print('e', 'f', 'g')

## **I/O Standard Output**

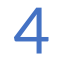

#### **Lecture Outline**

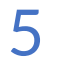

**I/O List Manipulation Object Oriented Programming**

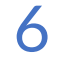

#### **List Manipulation**

**Indexing List Operations Listcomp String/list Interop Multidimensional Lists**

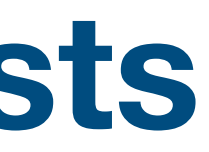

Single indexing

list\_name[i]

List slicing

list\_name[i:j]

[a, b, c, d, e] 0 1 2 3 4 -5 -4 -3 -2 -1

list\_name[-2]

### **List Manipulation Indexing**

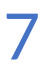

- **A. [5, 6, 7, 101, 102, 103, 104, 105]**
- **B. [6, 7, 101, 102, 103, 104, 105]**
- **C. [6, 101, 102, 103, 104]**
- **D. [6, 101, 102, 103]**

#### arr =  $[4, 5, 6, 101, 102, 103, 104, 105]$

new  $arr = arr[2:6]$ print(new\_arr)

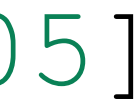

**Self-Test**

**What does the following code print?**

## **List Manipulation Indexing**

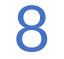

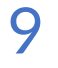

#### **List Manipulation**

**Indexing List Operations Listcomp String/list Interop Multidimensional Lists**

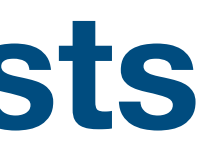

#### https://do

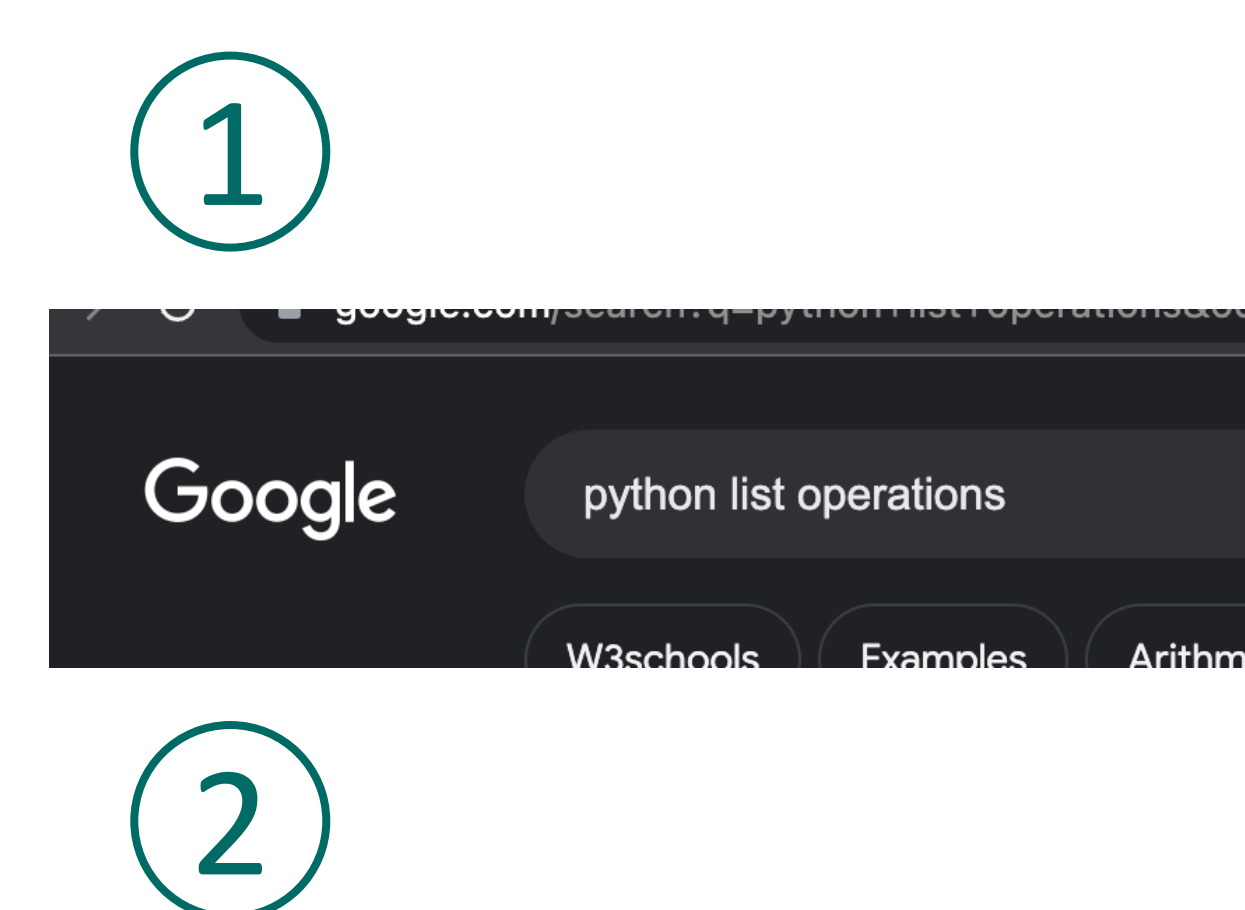

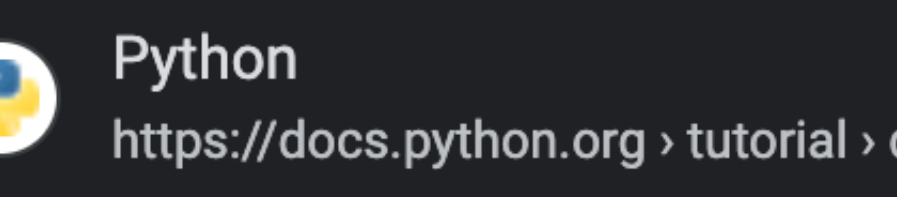

#### 5. Data Structures - Pytl

List comprehensions provide a con new lists where each element is the

#### **List Manipulation List Operations**

#### $my\_list = [3, 14, 0, -2, 5]$

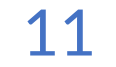

#### **List Manipulation List Operations append()**

#### $[3, 14, 0, -2, 5]$

#### my\_list.append(19)

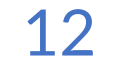

#### [3, 14, 0, -2, 5, 19 ]

#### **List Manipulation List Operations append()**

my\_list.append(19) my\_list.append(8)

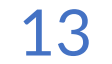

#### [3, 14, 0, -2, 5, 19, 8]

#### **List Manipulation List Operations append()**

my\_list.append(19) my\_list.append(8)

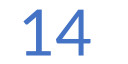

#### **List Manipulation List Operations remove()**

#### $[3, 14, 0, -2, 5, 19, 8]$

#### my\_list.remove(-2)

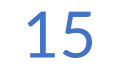

#### [3, 14, 0, 5, 19, 8]

**List Manipulation List Operations remove()**

> my\_list.remove(-2) my\_list.remove(19)

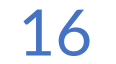

#### [3, 14, 0, 5, 8]

**List Manipulation List Operations remove()**

> my\_list.remove(-2) my\_list.remove(19)

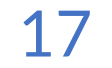

#### [3, 14, 0, 5, 8]

#### **List Manipulation List Operations insert()**

#### my\_list.insert(3, 14)

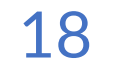

#### **List Manipulation List Operations insert()**

my\_list.insert(3, 14) my\_list.insert(3, 1)

#### [3, 14, 0, 14, 5, 8]

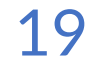

#### **List Manipulation List Operations insert()**

my\_list.insert(3, 14) my\_list.insert(3, 1)

#### [3, 14, 0, 14, 5, 8] 1,

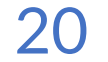

## **List Manipulation List Operations pop()**

#### 1, 14, 5, 8] [3, 14, 0,

#### my\_list.pop(3)

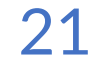

## **List Manipulation List Operations pop()**

## $my$  list.pop(3)  $\longrightarrow 1$ my\_list.pop(3)

#### 14, 0, 14, 5, 8]

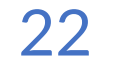

#### 5, 8] [3, 14, 0,

## $my\_list.pop(3) \longrightarrow 14$  $my$  list.pop(3)  $\longrightarrow 1$

## **List Manipulation List Operations pop()**

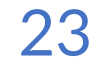

## [3, 14, 0, 5, 8] my\_list\_2 = [ [10, 9, 8, 7] **List Manipulation List Operations +**  $my$  list = my list + my list 2

24

## [3, 14, 0, 5, 8 , 10, 9, 8, 7] **List Manipulation List Operations +** my\_list = my\_list + my\_list\_2  $my$  list  $2 = [10, 9, 8, 7]$

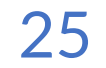

## **List Manipulation List Operations sort()**

#### my\_list.sort()

#### $[3, 14, 0, 5, 8, 10, 9, 8, 7]$

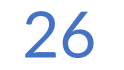

## **List Manipulation List Operations sort()**

#### 0, 3, 5, 7, 8, 8, 9, 10, 14] [0,5, 7, 8, 8, 9, 14]

#### my\_list.sort()

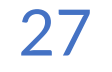

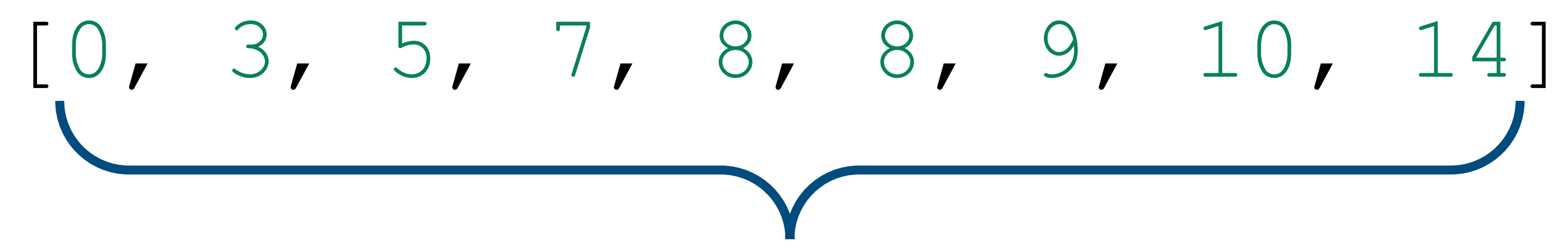

## **List Manipulation List Operations len()**

#### len(my\_list) 9

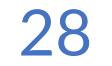

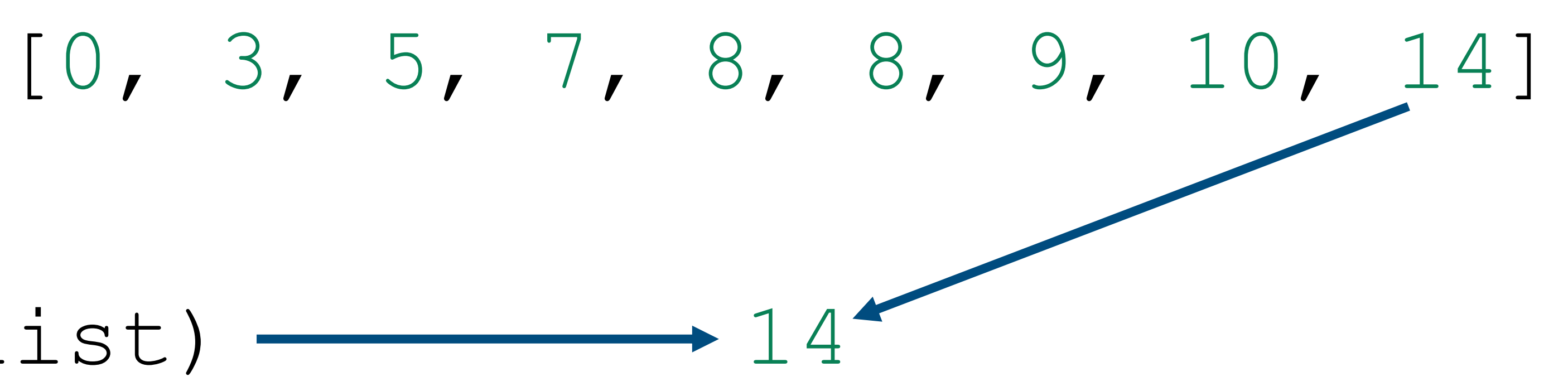

## **List Manipulation List Operations max()**

#### $max(my$ list) – 14

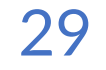

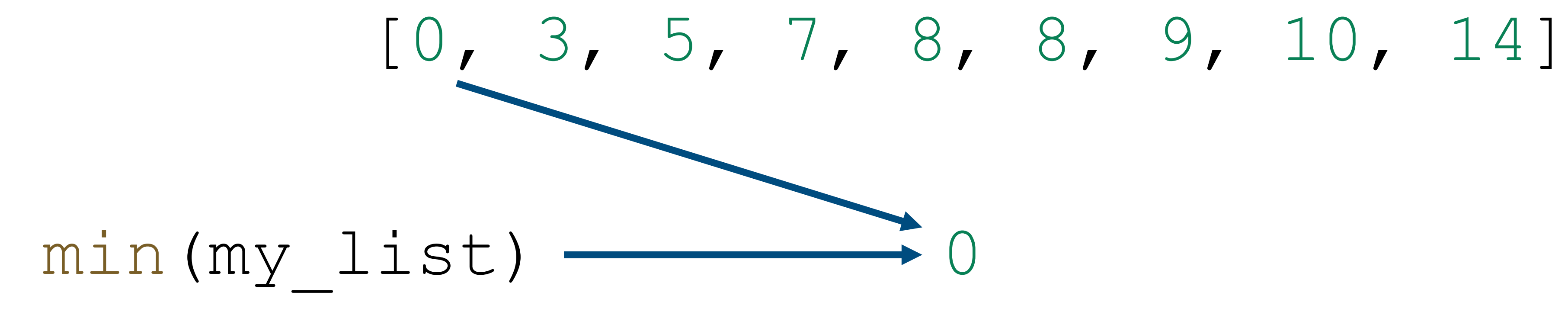

## **List Manipulation List Operations min()**

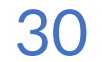

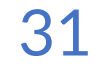

#### **List Manipulation**

**Indexing List Operations Listcomp String/list Interop Multidimensional Lists**

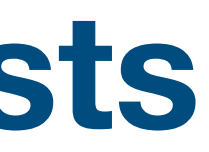

## **Shorthand for "for" loops**

# [obj1, obj2, obj3, obj4, obj5, obj6, obj7 ...] webland<br> **Example:**<br>
[new1, new2, new3, new4, new5, new6, new7 ...]

# new list = [expression for object in iteration]

## **List Manipulation Listcomp**

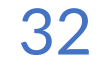

#### **List Manipulation Listcomp**

#### new list =  $[(i+1)/2$  for i in range(7)]

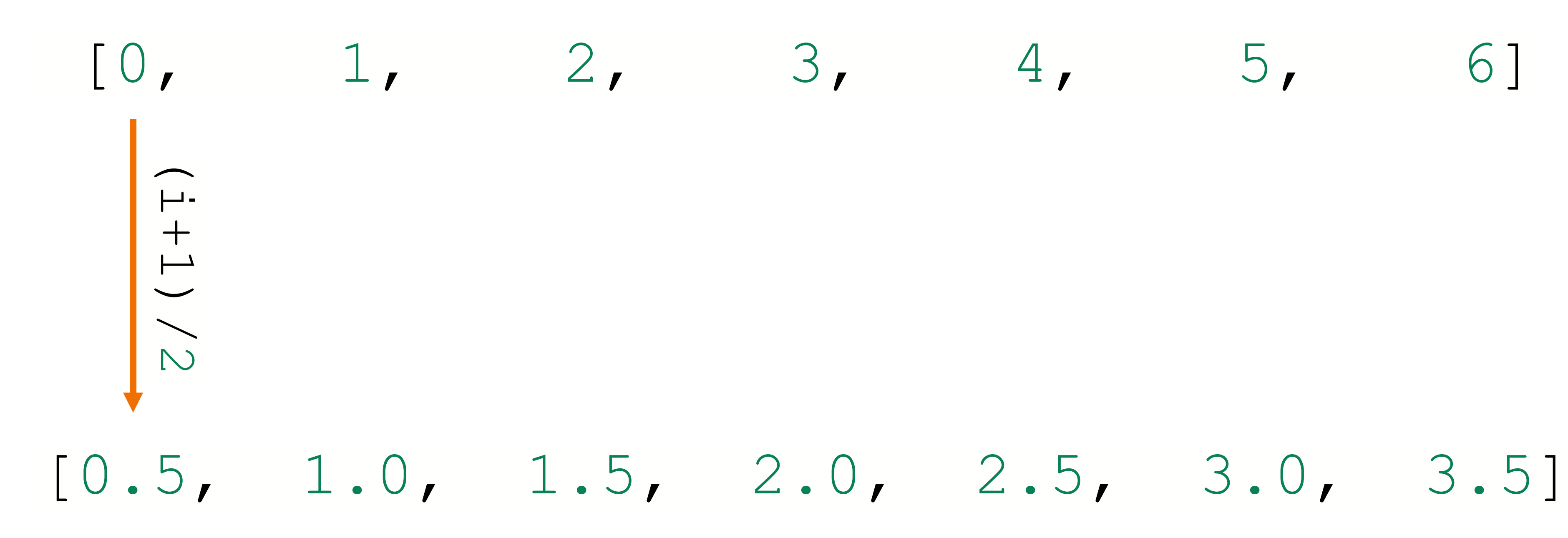

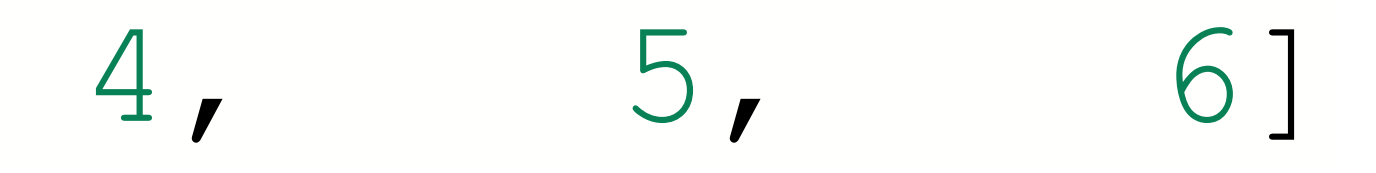

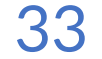

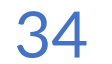

#### **List Manipulation**

**Indexing List Operations Listcomp String/list Interop Multidimensional Lists**

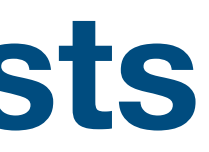

## separator separator.join(my\_list) my list =  $[str1, str2, str3]$

#### **List of strings**

- 
- 
- 

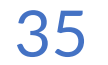

#### **List of strings**

- 
- 

## separator.join(my\_list) my\_list = [str1, str2, str3]

str1 separator str2 separator str3

## **Final String**

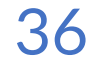

## $my\_list = ["Hello, "", "my", "name", "is", "Bob!"]$ ' '.join(my\_list) '

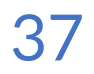

"Hello, my name is Bob!"

## my\_list = ["Hello,", "my", "name", "is", "Bob!"] ' '.join(my\_list)

## **List Manipulation String/list Interop join()**

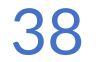

#### my\_string = "Welcome to AIBridge x Cornell!"

my\_string.split(' ')

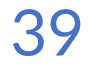

#### my\_string = "Welcome to AIBridge x Cornell!"

## "Welcome to AIBridge x Cornell!"

my\_string.split(' ')

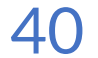

#### my\_string = "Welcome to AIBridge x Cornell!"

#### "Welcome"to"AIBridge"x"Cornell!"

my\_string.split(' ')

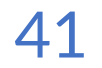

my\_string = "Welcome to AIBridge x Cornell!" my\_string.split(' ') ["Welcome", "to", "AIBridge", "x", "Cornell!"]

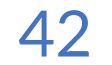

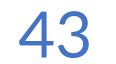

#### **List Manipulation**

**Indexing List Operations Listcomp String/list Interop Multidimensional Lists**

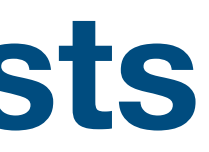

#### **List Manipulation Multidimensional Lists**

#### **A list inside a list [inside a list inside …]**

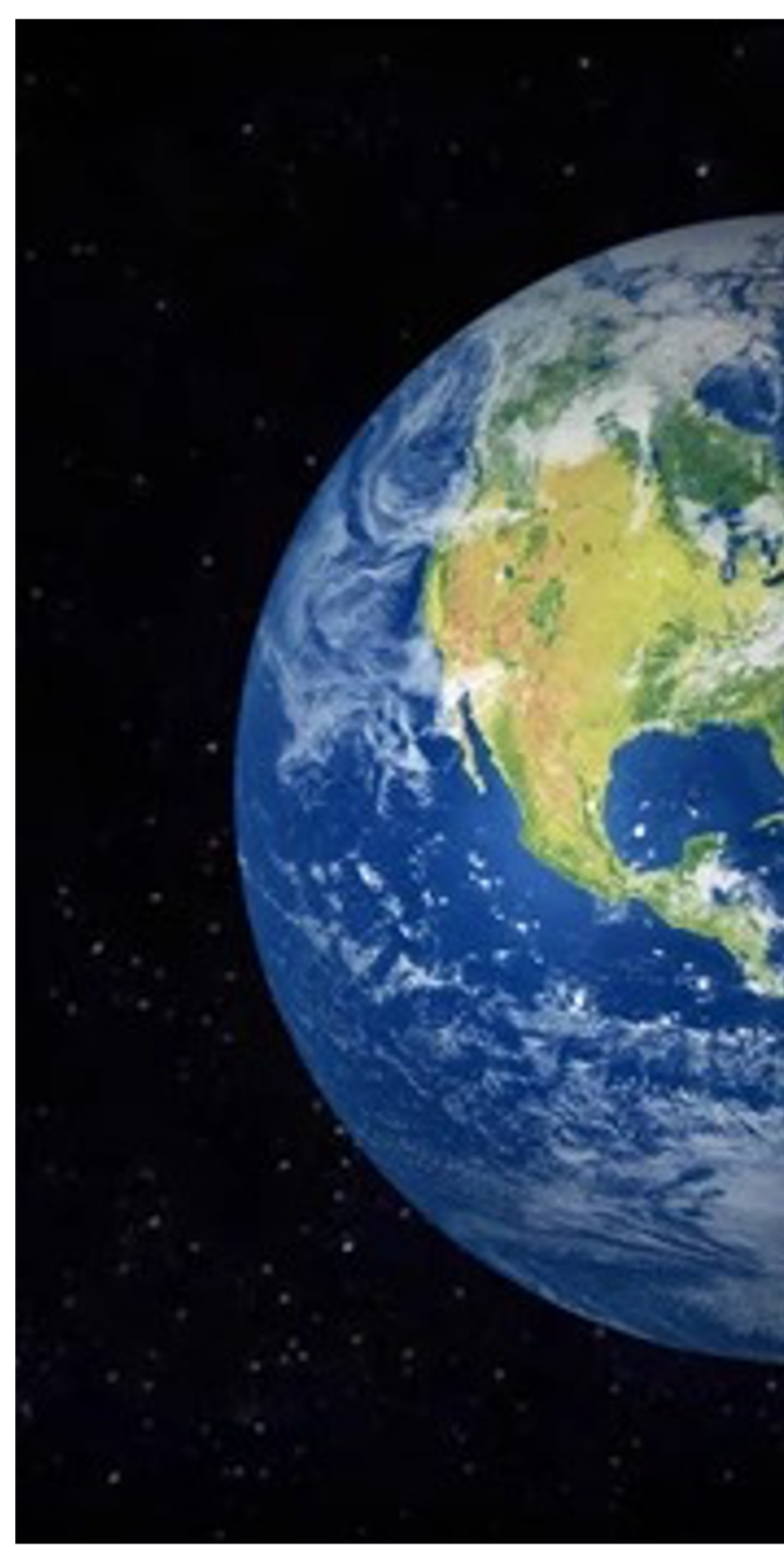

# **Wait, it's all lists? Always has been**

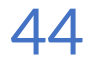

#### **List Manipulation Multidimensional Lists**

#### **A list inside a list [inside a list inside …]**

## my\_list[i][j] i my\_list[ ]

## my\_list [[1, 2, 3], [4, 5, 6], [7, 8, 9]]

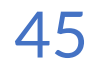

#### **Lecture Outline**

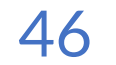

**I/O List Manipulation Object Oriented Programming**

#### **Object Oriented Programming**

#### **Instructions for data**

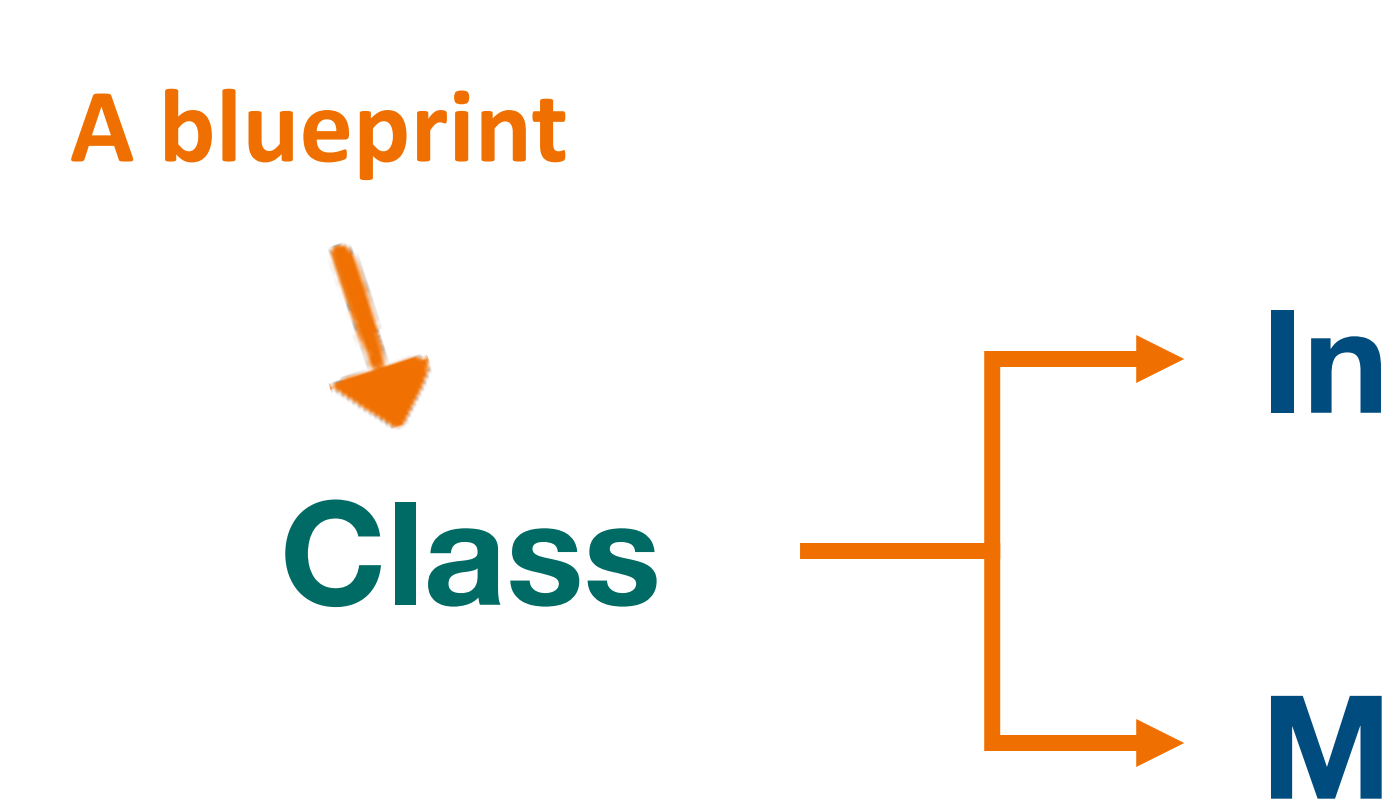

#### **Methods / Functions**

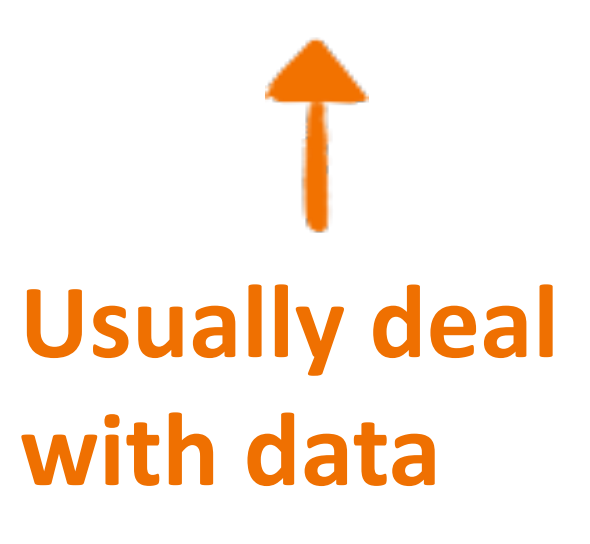

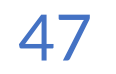

#### **Object Oriented Programming**

#### **Instructions for data**

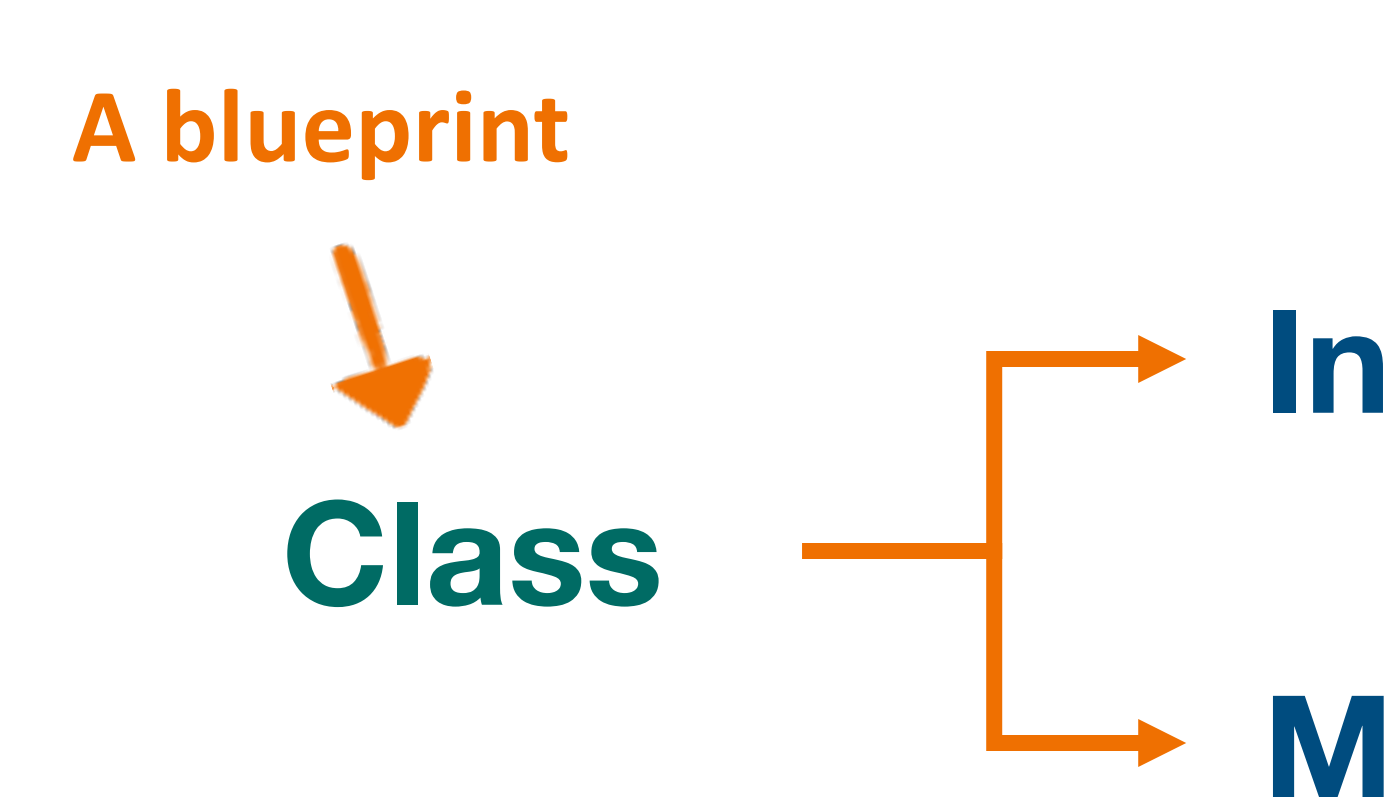

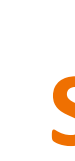

## **Methods / Functions**

**Specific to class**

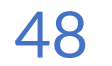

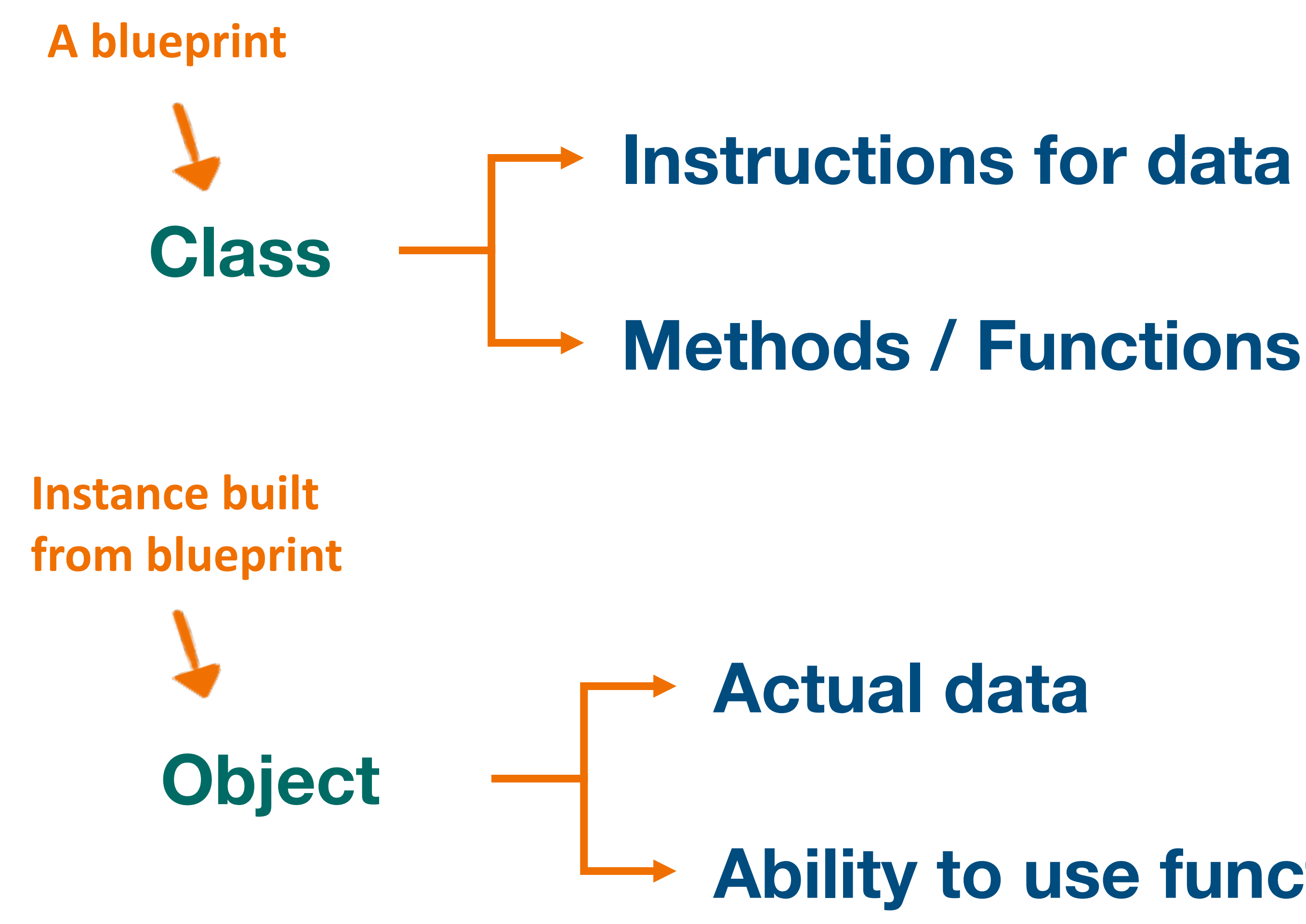

#### **Ability to use functions**

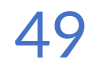

#### **"Make space for elements"**

#### **append(), pop(), indexing, etc.**

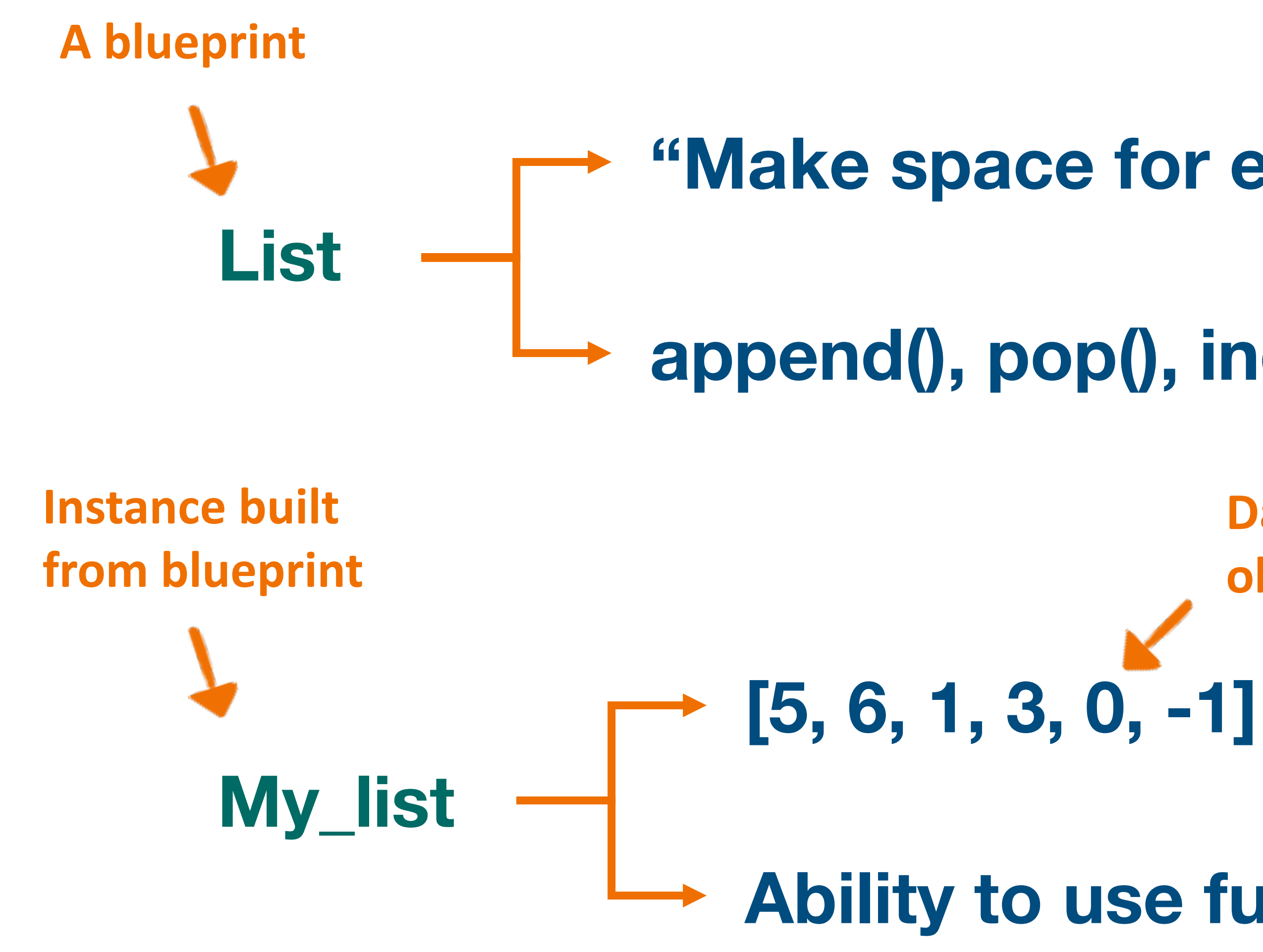

#### **Ability to use functions**

**Data can be other object instances**

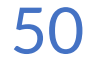

#### **"Make space for elements"**

## **append(), pop(), indexing, etc.**

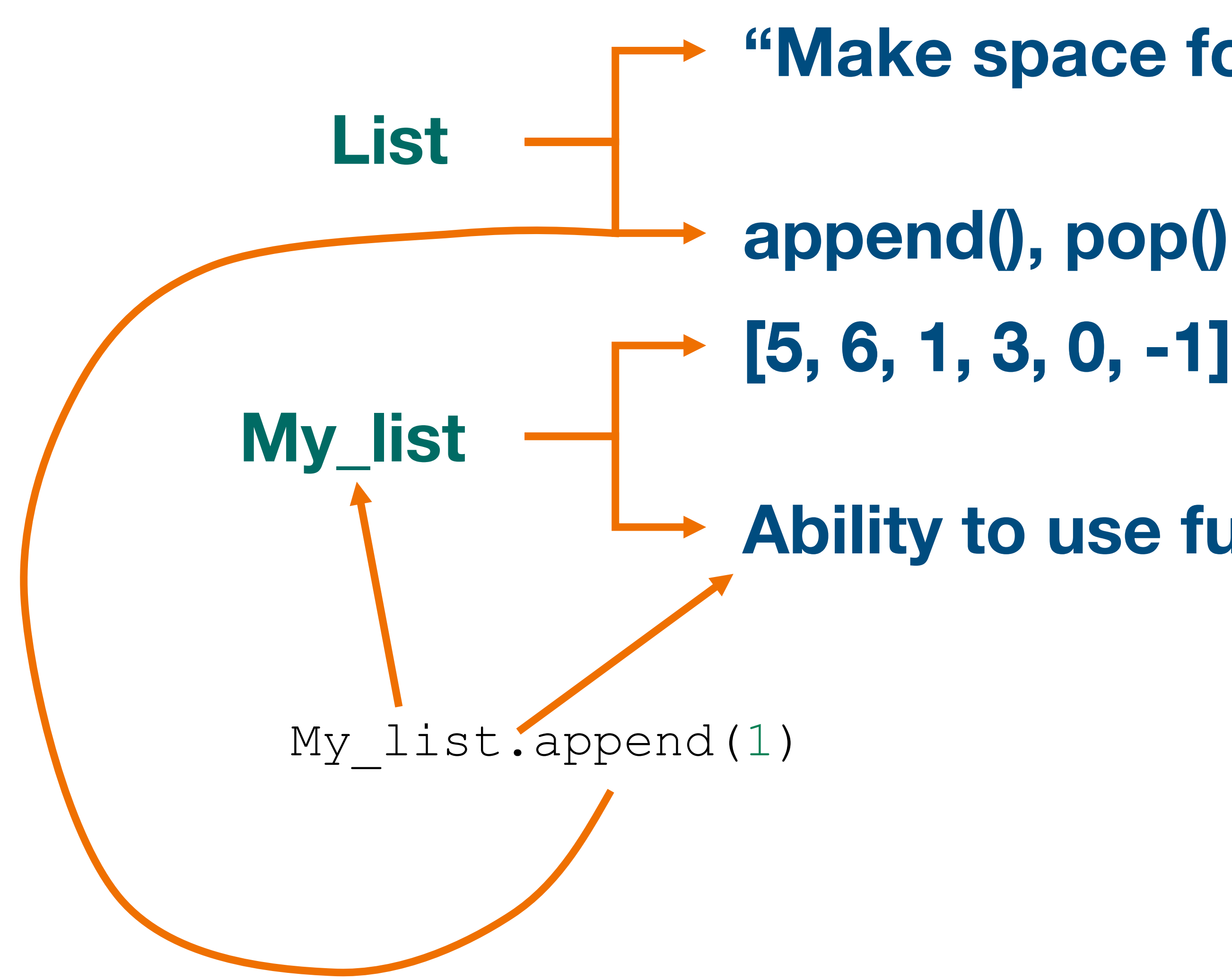

#### **Ability to use functions**

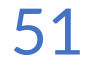

#### **"Make space for elements"**

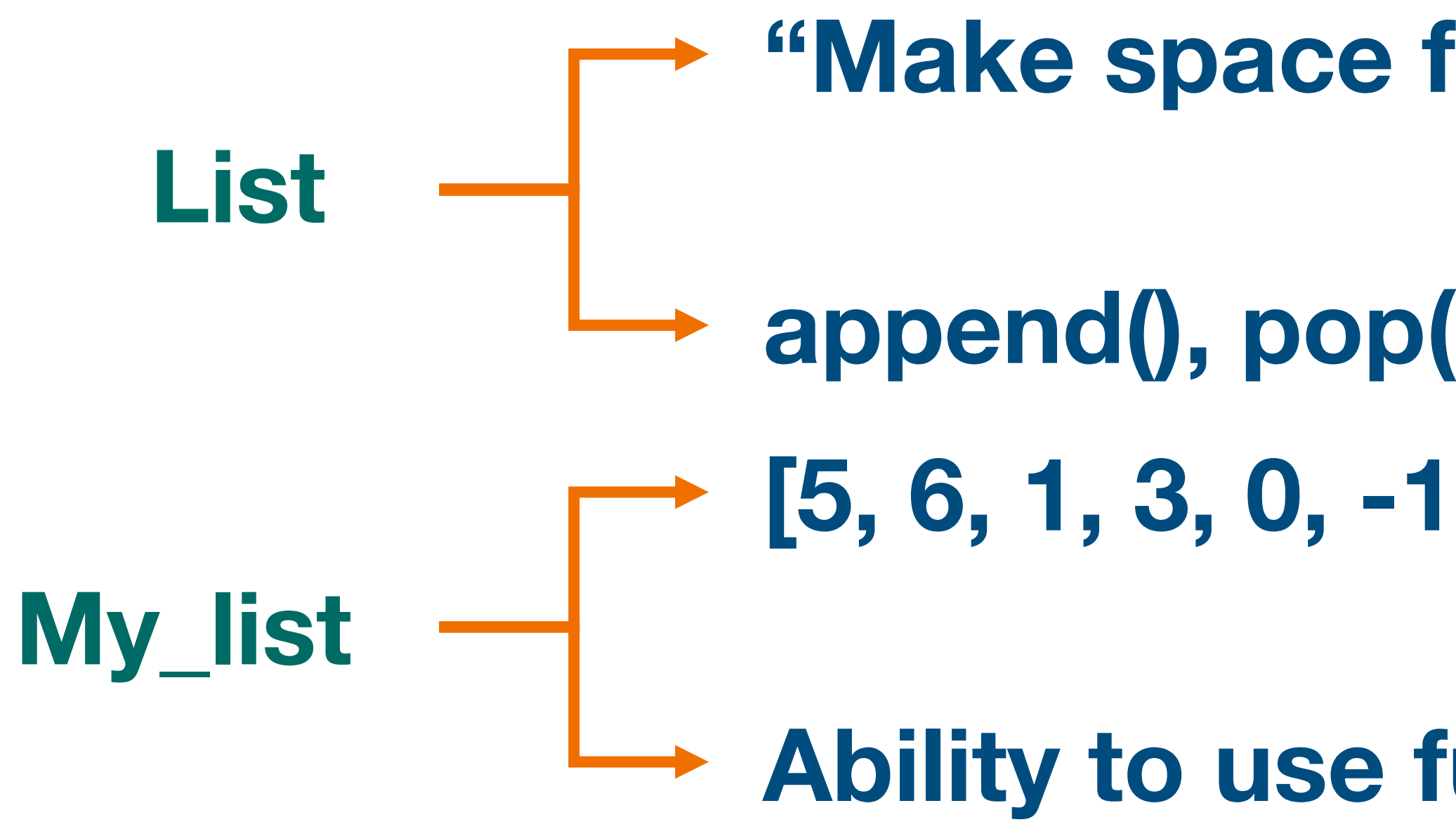

## **append(), pop(), indexing, etc. , 1]**

#### **Ability to use functions**

My\_list.append(1)

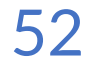

**That was a lot! Let's get to the lab!**

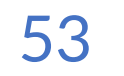